## SAP ABAP table UPB\_RET\_COPS {Retraction: Costs and Allocations}

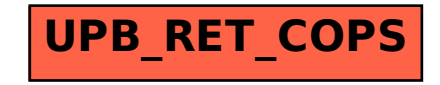